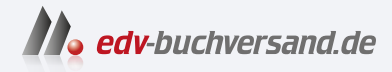

## Bessere Videos drehen

Ein Leitfaden zu Recherche, Story, Aufnahme, Schnitt und Effekten

> **[» Hier geht's](https://www.edv-buchversand.de/product/itp-0541/Bessere%20Videos%20drehen)  direkt zum Buch**

DAS VORWORT

Dieses Vorwort wird Ihnen von www.edv-buchversand.de zur Verfügung gestellt.

# **Einleitung**

#### *Ideen kommen von allem.*

Alfred Hitchcock 13.08.1899 - 29.04.1980

### **Begeisterung**

Mit dem nagelneuen Handy erfüllte sich der lang ersehnte Wunsch: Videos auf Knopfdruck. Das Superhandy aus der Hosentasche holen – und los. Bunte Bilder in großartiger 2K-Auösung auf den Bildschirm zaubern, der Traum beginnt.

Ein Schwenk über Omas Kuchentafel, die Autofahrt in den Urlaub, vorbei an endlosen Bergketten, Frau und Kinder beim Einkauf auf einem südländischen Markt – die Videobegeisterung in der Familie ist grenzenlos.

Zur Jahresversammlung im Sportverein viel Anerkennung für den Videofilmer. Die ganze Truppe im Umkleideraum, einige unter der Dusche, verwackelte Ausschnitte des verlorenen Pokalspiels, das kalte Buffet, Abreise der gegnerischen Mannschaft, Ende. Alles selbst gefilmt mit dem Handy.

Zur Unternehmensvorweihnachtsfeier sollte sich jeder etwas Kulturelles überlegen. Klar, ein Video mit Aufnahmen vom Grillfest im vergangenen Sommer, kauenden Kolleginnen und Kollegen, Bierkisten, liebevoll gebastelter Tischdekoration. Jedes Teammitglied ist auf Video zu sehen, auch eine frühere Mitarbeiterin, die bis zu ihrem Ruhestand für die Post im Unternehmen zuständig war. Als im Video die etwas unscharfe Stelle mit der kollektiven Reparatur des motorbetriebenen Schweine spießes läuft, schmunzelt selbst der eher humorlose Chef und murmelt wohlwollende Worte. Später und mit einem Bier in der Hand entsteht während eines vertrauten Gesprächs die Idee, ob mit einem kleinen Video vielleicht, nur mal versuchsweise, im Unternehmen etwas gemacht werden könnte, es muss ja auch nicht so aufwendig sein. Vielleicht im Bereich Vertriebsunterstützung interessierten Kunden die Produkte per Video erklären. Überhaupt, die Firma mit einem Video in den sozialen Medien vorstellen oder zumindest auf der Homepage des Unternehmens, das wäre doch echt was Modernes.

Einleitung

Es läuft bestens mit dem neuen Handy. Das Modell hatte ja auch etwas mehr gekostet als ein »Normales«. Eine lohnenswerte Investition? Bestimmt!

#### **Ernüchterung**

Geraume Zeit später.

Die Videobegeisterung hat sich gelegt. Am Abend gibt's wieder die bekannten Fernsehserien. Bei Omabesuchen Alltagsgeschichten zum selbst gebackenen Kuchen austauschen – wie früher. Fotos aus dem Garten mit schneebedeckten Frühblühern sind interessanter als Videoaufnahmen aus dem Wintersportgebiet. Daran ändert auch die Tatsache nichts, dass der jüngste Spross den vereisten Idiotenhügel ohne Hilfe und Blessuren bezwungen hat. Erinnerungsfotos – mit dem teuren Handy fotografiert – reichen als Winterurlaubsbeleg.

Im Sportverein wird die kommende Saison geplant. Anders als vor einem Jahr – da war das Superhandy noch der Renner und die Sportfreunde stürzten sich auf das gedrehte Material – geht der Vorschlag, wenigstens einige Wettkämpfe mit der Videokamera aufzunehmen, im allgemeinen Organisationschaos unter.

Auch das Projekt Firmenvideo fand keinen rühmlichen Abschluss. Dabei legte sich der Chef mächtig ins Zeug und beschrieb wortreich, wie das Unternehmen im Video »rüberkommen« solle. Moderne Arbeitsplätze zeigen, Weltklasseprodukte präsentieren, den vor einem Jahr errichteten Neubau ins Bild setzen. Im Video wurde viel gezeigt und noch mehr geschwenkt. Auf dem häuslichen Computer war inzwischen ein Videoschnittprogramm installiert, doch der Chef wirkte nicht besonders glücklich, wenn er das Firmenvideo betrachtete. Sogar die Kollegen gingen in Deckung, wenn das Smartphone mit der SuperCam aus der Hosentasche geholt wurde. Das Firmenvideoprojekt verlief irgendwann im Sande – ganz stillschweigend.

Die Begeisterung für die tolle Handycam mit 2K-Auösung zerbröselte restlos, nachdem ein Kollege im Zuge der Verlängerung des Mobilfunkvertrags ein neues, noch moderneres Handy mit 4K-Auflösung und x anderen Features in Besitz nehmen konnte.

In einer Stunde der Besinnung waberte plötzlich der Gedanke durch den Kopf, weshalb die Familie Serien und Krimis im TV, die Sportgruppe eine Wandzeitung mit Fotos und der Chef Prospekte und Werbekugelschreiber einem selbst gedrehten Video bevorzugen.

Der Besinnung folgt die Erkenntnis, dass irgendetwas mit den liebevoll gedrehten Videos nicht stimmt. Vielleicht, so der noch zaghafte Gedanke, kann oder sollte oder müsste man mehr machen aus den gedrehten Videoclips? Manche Aufnahmen sind gut gelungen, andere könnten besser sein. Vielleicht würde das Kürzen einiger Einstellungen und Veränderungen der Reihenfolge mit einem Schnittprogramm mehr aus den selbst gedrehten Videos machen?

Glückwunsch und viel Erfolg dabei.

#### **Für wen ist dieses Buch?**

Wer nach ersten Videoversuchen begeistert ist – oder verzagt – und gerade deshalb – oder trotzdem – tiefer in die Welt der Videoherstellung eindringen möchte, findet mit diesem Buch einen Einstieg. Videos herzustellen ist nicht besonders schwierig, sondern besonders vielseitig.

Vollkommen gleichgültig, ob das Endprodukt die Familie, Freunde und Bekannte, Kollegen oder den Chef in der Firma begeistern soll, immer haben wir es mit Zuschauern zu tun. Egal ob vor dem heimischen Sofa eine Vorabendserie über den Bildschirm flimmert oder im Meetingbereich das Produktvideo des Unternehmens gezeigt wird. Die Zuschauer allein entscheiden, ob das Gezeigte interessant, spannend, lehrreich, unterhaltsam – oder sagen wir einfach – gut ist.

Konntest du bereits Medienerfahrungen sammeln? Vielleicht als junger Redakteur der Schülerzeitung, während der beruichen Ausbildung oder im Studium? Arbeitest du als Lehrer in einer Schule? Bildest du als Hochschullehrer an einer akademischen Einrichtung Studierende aus?

Artikel schreiben, Referate verfassen, Präsentationen entwickeln, damit hast du bereits Erfahrungen, konntest schon Erfahrungen mit einer Präsentationssoftware sammeln.

Artikel oder Präsentation – immer geht um die Gestaltung und Vermittlung von Inhalt.

Für die technische Herstellung eines Referates bedarf es eines Bleistifts und einiger Blätter Papier. Für die Präsentation eines Vortrags kommen eventuell noch eine Tafel und Kreide hinzu.

Zur Entwicklung einer PowerPoint-Präsentation sind Computer und Software erforderlich. Inhaltlich und gestalterisch anspruchsvolle Präsentationen gelingen ohne profunde PowerPoint-Kenntnisse nicht auf Anhieb. Technische Grundkenntnisse brauchst du, um die Präsentation mit einem Beamer auf eine Bildwand zu projizieren.

An der Handhabung der Medientechnik scheitern die wenigsten. Aufwendig und vielfach unterschätzt ist die inhaltliche Vorbereitung. Dabei finden sich viele Gemeinsamkeiten bei der Vorbereitung von Artikeln, Referaten, Präsentationen – und Videos.

Die Arbeitsschritte:

- $\blacksquare$  Thema analysieren (oder erst einmal finden) Kopfarbeit
- Informationen zum Thema sammeln Fleißarbeit
- alles zum Thema aufschreiben viel Fleißarbeit

gehören zur Vorbereitung von Vorträgen und auch Videos.

Solltest du einwenden, dass zwischen Vorträge halten und Videos machen ein großer Unterschied besteht, lautet die klare Antwort »JEIN«.

Das Werkzeug für einen spannenden und interessanten Vortrag ist Sprache. Mit Worten und Formulierungen muss der Autor Ereignisse, Erlebnisse, Gefühle und Gedanken ausdrücken.

Dagegen ist die Werkzeugpalette für ein Video erheblich größer. Aufnahmen unterschiedlicher Einstellungsgrößen, aus verschiedenen Perspektiven zusammengeschnitten, mit Text und Geräuschen unterlegt, mit Videoeffekten versehen u. v. a. m. Das alles kann ein Vortrag nicht.

Dafür muss der Videomacher es lernen, die ihm zur Verfügung stehenden Werkzeuge zu beherrschen und sinnvoll einzusetzen.

Anfangs erscheinen dir die vielen Gestaltungswerkzeuge für die Herstellung von Videos wie ein Weg durch unbekanntes Gelände.

Auf diesem Weg möchte das Buch Starthilfe sein – und Begleiter für die ersten Videoprojekte.

Die häufigsten Wege der Videoverbreitung sind Videoportale wie YouTube und die Kanäle Sozialer Medien. Aber auch Wartezimmer in Arztpraxen und Behörden, Bahnhöfe, Reisezüge, Nahverkehrsmittel, Supermärkte und Flughäfen sind Austragungsstätten der Medienrevolution. In Behörden, Forschungsstätten und selbst in Bildungseinrichtungen jeder Ausprägung haben Lehrende wie Lernende erkannt, woher nach der Erfindung des Buchdrucks und dem Siegeszug von PowerPoint-Präsentationen Werkzeuge der neuen Medienrevolution kommen – aus der Hosentasche.

Wenn dieses Buch Hilfe und Motivation für den Einstieg in die Welt des digitalen Videomedienmachens ist und du selber in die Tasche greifst, um das Smartphone für ein erstes Videoprojekt herauszuholen, dann haben die Seiten dieses Buches ihre Aufgabe erfüllt.

#### **Technik-Voraussetzungen**

Fast jedes moderne Smartphone kann Videos in bester Qualität aufzeichnen. Damit ist es für unsere Zwecke bestens ausgerüstet. Nutzer älterer »Knochen« – so hießen die ersten Mobilfunkhandys – brauchen für Videoaufnahmen ein anderes Gerät. Vielleicht verstaubt im Wohnzimmerschrank ein selten genutzter digitaler Fotoapparat. Diese sind häufig mit Videofunktionen ausgestattet und damit für Videoaufnahmen geeignet. Ein Blick in die Betriebsanleitung schafft Klarheit über die Eignung als Videocam. Für solche Geräte spricht vor allem, dass die Aufnahmedauer durch Austausch des Speicherchips nahezu unbegrenzt verlängert werden kann. Besitzer einer digitalen Videocam sind technisch ebenfalls bestens ausgerüstet.

Für den späteren Videoschnitt sind viele Programme am Markt verfügbar. Die grundsätzliche Arbeitsweise von Software für den Videoschnitt wirst du am Beispiel von Kdenlive kennenlernen. Dieses Programm gibt es für Windows, verschiedene Linuxsysteme [1] [2] [3] und neuerdings auch für Applecomputer (mit Intel-Prozessor).

Kdenlive kann auf der Entwicklerseite kostenlos heruntergeladen werden. Selbst Computerlaien sollte die Installation gelingen. Falls doch Probleme auftreten, gibt es neben ausführlichen Anleitungen auch einen regen Anwenderaustausch auf der Internetseite der Entwickler. Programmbeschreibungen und Handbücher in vielen Sprachen finden sich ebenfalls im Internet. Tutorien zum Einstieg sowie viele Kniffe und Tricks können per Video bei YouTube angesehen und heruntergeladen werden.

#### **Was dieses Buch nicht kann**

Das Buch hat nicht den Anspruch, bei der Beschreibung spezieller technischer Eigenschaften und Funktionen stets auf dem neuesten Stand der Entwicklung zu sein. Selbst der Versuch wäre bei dem Tempo der Innovationen von Handy- und Videotechnik zum Scheitern verurteilt. Spezielle und herstellerbezogene Beschreibungen und Eigenschaften von Handy- und anderen Cams werden daher die Ausnahme sein.

Leser, die nach ihren ersten Videoproduktionen zu der Erkenntnis gekommen sind, dass auch mit einem Smartphone und integrierter Superhandycam nicht zwangsläufig ein Supervideo entsteht, werden das Fehlen detaillierter Produktbeschreibungen nicht als Mangel empfinden.